# Examcollection

<http://www.ipass4sure.com/examcollection.htm>

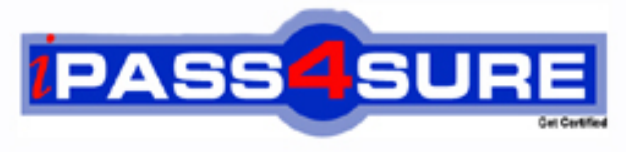

http://www.ipass4sure.com

# **MB6-283**

**Microsoft** Axapta 3.0 Questionnaire

**http://www.ipass4sure.com/exams.asp?examcode=MB6-283**

**Thousands of IT Professionals before you have already passed their MB6-283 certification exams using the Microsoft MB6-283 Practice Exam from ipass4sure.com. Once you start using our MB6-283 exam questions you simply can't stop! You are guaranteed to pass your Microsoft MB6-283 test with ease and in your first attempt.**

**Here's what you can expect from the ipass4sure Microsoft MB6-283 course:**

- **\* Up-to-Date Microsoft MB6-283 questions designed to familiarize you with the real exam.**
- **\* 100% correct Microsoft MB6-283 answers you simply can't find in other MB6-283 courses.**
- **\* All of our tests are easy to download. Your file will be saved as a MB6-283 PDF.**
- **\* Microsoft MB6-283 brain dump free content featuring the real MB6-283 test questions.**

**Microsoft MB6-283 Certification Exam is of core importance both in your Professional life and Microsoft Certification Path. With Microsoft Certification you can get a good job easily in the market and get on your path for success. Professionals who passed Microsoft MB6-283 Certification Exam are an absolute favorite in the industry. If you pass Microsoft MB6-283 Certification Exam then career opportunities are open for you.**

**Our MB6-283 Questions & Answers provide you an easy solution to your Microsoft MB6-283 Exam Preparation. Our MB6-283 Q&As contains the most updated Microsoft MB6-283 real tests. You can use our MB6-283 Q&As on any PC with most versions of Acrobat Reader and prepare the exam easily.** 

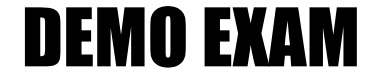

### For Full Version visit

<http://www.ipass4sure.com/allexams.asp>

#### **Question: 1**

You are asking a question that requires a respondent to choose more than one way to deal with a given scenario. You therefore need to allow the respondent to provide more than one response to the question. Which of the following input types should you choose?

- A Combo box
- B Alternative box
- C Check box
- D Multi box

#### **Answer: C**

#### **Question: 2**

When setting up a questionnaire, what impact does selecting the All check box have?

- A All respondents must answer the questionnaire
- B All questions in a qu[estionnaire must be served to the respondent](http://www.test-kings.com)
- C All questions must be answered correctly
- D All questions must be answered to complete the questionnaire

#### **Answer: D**

#### **Question: 3**

Which of the following are elements in a questionnaire?

- A Question template
- B Question type
- C Form template
- D Form type

#### **Answer: B, C**

#### **Question: 4**

You want to create a questionnaire that you will use as a test at the end of a course. Respondents will need to achieve a certain score in order to receive credit for passing the course. Which of the following are setup fields on answers that allow you to use scoring?

- A Points
- B Max. Number of points
- C Mm. Number of points
- D Correct answer

#### **Answer: A, D**

#### **Question: 5**

You are creating a questionnaire in which you'll evaluate point scores, so you therefore need to select the method you want to use to calculate results. On which of the following do you indicate the result calculation method you want to use?

- A Result group
- B Question
- C Answer
- D Answer group

#### **Answer: B**

#### **Question: 6**

Because some components of a questionnaire are directly related to others, such as questions and answers (response options), when creating a new questionnaire you must create some elements in a particular order. Which of the following describes when you should create an answer group?

- A Before a question, but after a Questionnaire
- B Before a question
- C After a question, but before a Questionnaire
- D Before a question, but after a result group

#### **Answer: B**

#### **Question: 7**

When using a conditional question structure on a questionnaire, which of the following elements determines which question will be asked after the primary question?

#### A - Question

- B Answer
- C Sequence number
- D Result group

#### **Answer: B**

#### **Question: 8**

Which of the following o[ptions can you select as the input type for an open](http://www.test-kings.com) question?

- A Check box
- B Alternative button
- C Combo box
- D Text

#### **Answer: D**

#### **Question: 9**

When setting up a questionnaire, which of the following information is mandatory?

- A Questions
- B Answer groups
- C Answers C
- D Questionnaire type

#### **Answer: D**

#### **Question: 10**  What are result groups used for?

- A Allocating points to questions
- B Allocating points to answers
- C Collecting points allocated to questions
- D Collecting points allocated to answers

#### **Answer: D**

#### **Question: 11**

You are creating a questionnaire that tests knowledge in three subject areas. To sort points achieved according to each subject area you can create three result groups, one for each subject. From which form do you create result groups?

- A From the Questionnaire form
- B From the Question form
- C From the Answer group form
- D In the Setup menu

#### **Answer: A**

#### **Question: 12**

You have a specific question that is particularly important for determining the scope of a respondent's knowledge about a given subject, and you want to add sub-questions to further explore the subject on the same page of the questionnaire. What do you need to do?

- A You must select the [Several rows check box on the General tab page o](http://www.test-kings.com)f the Question form, and use the same response type for all sub-questions
- B You can add sub-questions at any time by simply asking questions in a logical sequence
- C You can add your sub-questions on the Text tab of the question so that they will be displayed along with the original question
- D You cannot ask sub-questions

#### **Answer: A**

#### **Question: 13**

Which of the following roles related to questionnaires is supported by the Enterprise Portal?

- A Microsoft Axapta administrator
- B Line manager
- C Customer
- D Questionnaire participant

#### **Answer: D**

#### **Question: 14**

When you want to calculate results for a questionnaire based on points assigned to the questions, which of the following selections should you make on the Questions form?

- A You should choose Question in the Result calculation field, and then select the result group(s) to which you want to distribute points
- B You should choose None in the Result calculation field, and then select the result group(s) to which you want to distribute the points
- C You should choose Question in the Result calculation field, and then select the Mandatory check box to ensure that respondents complete the question
- D Since you can only assign points to answers, you cannot calculate points for questions

#### **Answer: A**

#### **Question: 15**

Which of the following applies to the Back button?

- A Disabling it will also temporarily disable the Back button in a browser
- B Disabling it will not disable t[he Back button in a browser](http://www.test-kings.com)

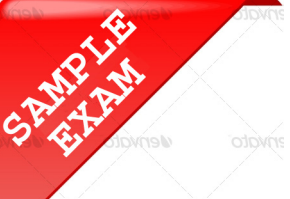

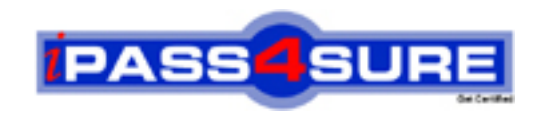

## **Pass4sure \$89 Lifetime Membership Features;**

- Pass4sure \$89 Lifetime Membership includes Over **2500** Exams in One Price.
- All Pass4 sure Questions and Answers are included in \$89 package.
- **All** Pass4sure audio exams are included **free** in package (S[ee List\)](http://www.ipass4sure.com/study-guides.asp).
- All Pass4 sure study quides are included *free* in package (S[ee List\)](http://www.ipass4sure.com/audio-exams.asp).
- Lifetime login access, no hidden fee, no login expiry.
- **Free updates** for Lifetime.
- **Free Download Access** to All new exams added in future.
- Accurate answers with explanations (If applicable).
- Verified answers researched by industry experts.
- Study Material **updated** on regular basis.
- Questions, Answers and Study Guides are downloadable in **PDF** format.
- Audio Exams are downloadable in **MP3** format.
- No **authorization** code required to open exam.
- **Portable** anywhere.
- 100% success *Guarantee*.
- **Fast, helpful support 24x7.**

View list of All exams (Q&A) provided in \$89 membership; http://www.ipass4sure[.com/allexams.as](http://www.ipass4sure.com/allexams.asp)p

View list of All Study Guides (SG) provided FREE for members; http://www.ipass4sure[.com/study-guides.asp](http://www.ipass4sure.com/study-guides.asp)

View list of All Audio Exams (AE) provided FREE for members; http://www.ipass4sure[.com/audio-exams.asp](http://www.ipass4sure.com/audio-exams.asp)

Download All Exams Sample QAs. http://www.ipass4sure[.com/samples.asp](http://www.ipass4sure.com/samples.asp)

To purchase \$89 Lifetime Full Access Membership click here (One time fee) http[s://www.regnow.com/softsell/nph-sof](https://www.regnow.com/softsell/nph-softsell.cgi?item=30820-3)tsell.cgi?item=30820-3

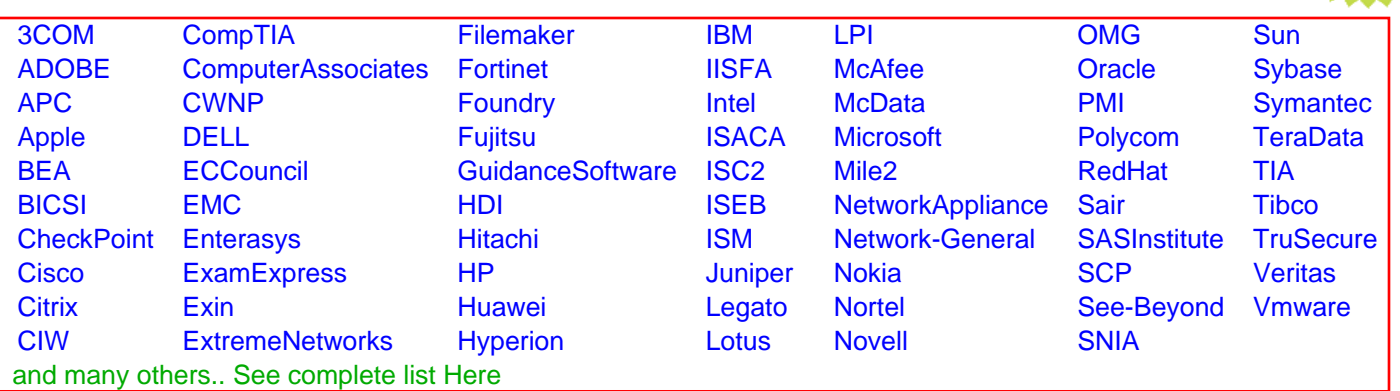

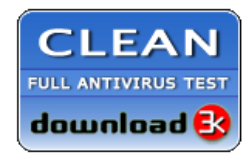

**Editor's Review EXCELLENT** 含含含含 SOFTPEDIA<sup>®</sup>

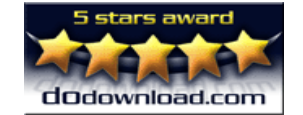

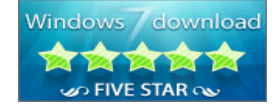

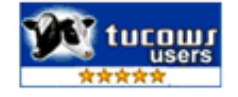

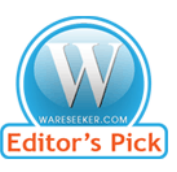

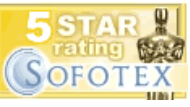

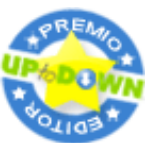

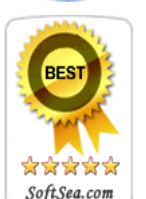

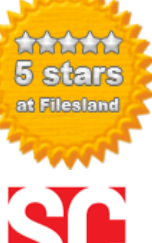

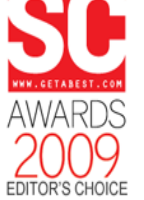

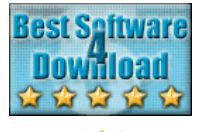

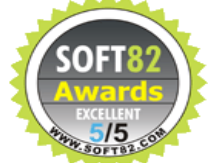